## $Ü$ bungsblatt 13  $11.01.2017$

## Präsenzaufgaben

- 1.) Gegeben sei ein Vektorraum V und eine Menge  $M$  von Vektoren aus V. Untersuchen Sie, die Eigenschaften "Lineare Unabhängigkeit der Vektoren aus  $M^{\mu}$ , " $M$  bildet eine Basis",  $M$  bildet eine Basis", " $M$  bildet ein Erzeugendensystem" und " $M$  bildet ein minimales Erzeugendensystem":
	- (a) Welche Eigenschaften implizieren die jeweils anderen:

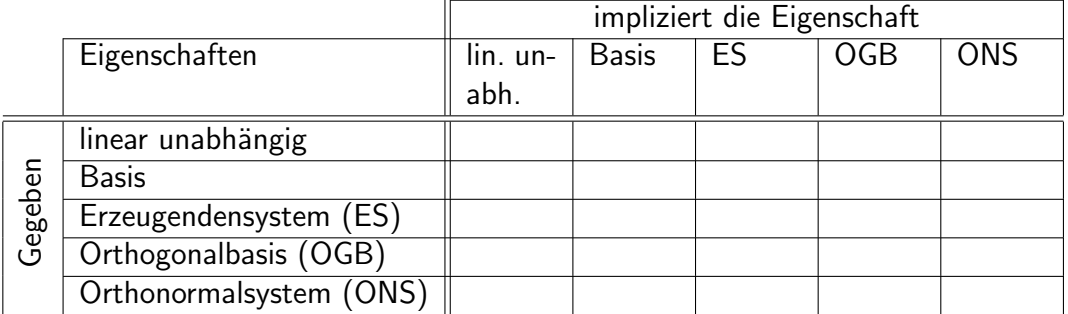

- (b) Finden Sie zu jeder der obigen Eigenschaften ein einfaches Beispiel, das nur die Eigenschaft selbst und die damit implizierten Eigenschaften erfüllt, alle anderen jedoch nicht.
- 2.) Sei  $W$  die lineare Hülle der Vektoren

$$
\vec{a} = \begin{pmatrix} -1 \\ 0 \\ 1 \end{pmatrix} \quad \text{und} \quad \vec{b} = \begin{pmatrix} 0 \\ 1 \\ 0 \end{pmatrix}.
$$

 $W$  ist ein Teilraum des  $\mathbb{R}^3$ . Das orthogonale Komplement zu  $W$  ist  $W^\perp$ . Schreiben Sie

$$
\vec{w} = \begin{pmatrix} -1 \\ 2 \\ 5 \end{pmatrix}
$$

als Summe  $\vec{w} = (\vec{w_1} + \vec{w_2})$  mit  $\vec{w_1} \in W$  und  $\vec{w_2} \in W^{\perp}$ .

3.) Betrachten Sie auf  $P_2$  das Skalarprodukt

$$
\langle p, q \rangle = \int_0^1 p(x) q(x) \, dx
$$

Konstruieren Sie aus der Basis  $\{1, x, x^2\}$  eine Orthonormalbasis.

- 4.) Es sei  $W$  der Unterraum des  $\mathbb{R}^5$ , der durch  $\vec{u} =$  $\sqrt{ }$  $\overline{\phantom{a}}$ 1 2 3 −1 2  $\setminus$  $\left\{\begin{array}{c}1\\1\end{array}\right\}$ und  $\vec{v} =$  $\sqrt{ }$  $\overline{\phantom{a}}$ 2 4 7 2 −1  $\setminus$  $\begin{array}{c} \hline \end{array}$ aufgespannt wird. Geben Sie eine Basis des orthogonalen Komplements  $W^{\perp}$  von W an.
- 5.) Geben Sie zwei linear unabhängige Vektoren  $\vec{b}, \vec{c}$  an, die senkrecht auf dem Vektor  $\vec{a} =$  $(-2, 1, 2, -3)$  stehen. Orthonormieren Sie die drei Vektoren  $\vec{a}, \vec{b}$  und  $\vec{c}$ .

## Hausaufgaben (Freiwillig)

6.) Geben Sie eine orthonormale Basis des Unterraums  $W$  von  $\mathbb{C}^3$  an, der durch

$$
v_1 = (1; i; 0)^T
$$
 and  $v_2 = (1; 2; 1 - i)^T$ 

aufgespannt wird. Benutzen Sie das Gram-Schmidtsche Orthonormalisierungsverfahren.

Hinweis:  $\langle z, w \rangle = z \cdot \bar{w}$ 

7.) Betrachten Sie  $C[0, \pi]$  mit dem Skalarprodukt

$$
\langle f, g \rangle = \int_0^{\pi} f(x)g(x) \, dx
$$

und  $f_n(x) = \cos(nx)$   $(n = 0, 1, 2, ...)$ . Zeigen Sie, dass  $f_k$  und  $f_l$  für  $k \neq l$  orthogonal sind.

Hinweis:

$$
\int \cos(ax)\cos(bx) \, dx = \begin{cases} \frac{\sin((a-b)x)}{2(a-b)} + \frac{\sin((a+b)x)}{2(a+b)}; & |a| \neq |b| \\ \frac{1}{2}x + \frac{1}{4a}\sin(2ax) & ; a = b \end{cases}
$$

8.) Schreiben Sie eine Klasse VectorTest mit nur einer statischen Methode

public static Vector [] runGramSchmidt (Vector [] input),

die das Orthonormalisierungsverfahren nach Gram-Schmidt fur eine beliebige Anzahl ¨ Vektoren durchführt. Vector ist dabei das von Ihnen bereits erstellte Interface. Werfen Sie auch wieder Ausnahmen, wenn die Eingabedaten nicht sinnvoll sind. Insbesondere soll dann eine Exception geworfen werden, wenn die Eingabevektoren linear abhängig sind. Implementieren Sie dazu keinen allgemeinen Test auf Lineare Unabhängigkeit, sondern überlegen, wie man linear abhängige Eingabevektoren im Verlauf des Gram-Schmidt-Verfahrens erkennen kann.